## **Programmieren II für Studierende der Mathematik**

Klausur

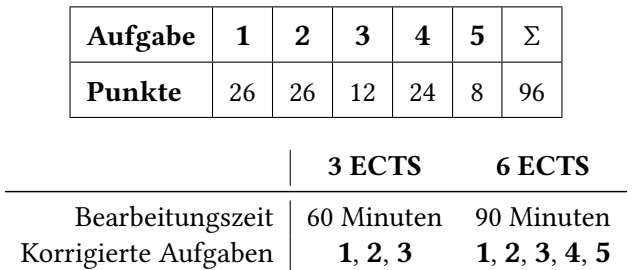

- **1.** (26 Punkte) Wir betrachten geschlossene *Polygonzüge* in C. Ein Polygonzug besteht aus einer Folge  $(z_i)_{i=0,...,n-1}$  mit  $n \in \mathbb{N}$  und  $z_i \in \mathbb{C}$ . Wir verstehen aufeinander Folgende Punkte  $z_i$  und  $z_{i+1}$ , bzw.  $z_{n-1}$  und  $z_0$  als jeweils mit einer Strecke verbunden.
	- (a) Implementieren Sie eine Klasse PolChain deren Objekte jeweils einen Polygonzug über C speichern können. Für die Darstellung einer komplexen Zahl soll hierbei der entsprechende Datentyp aus der STL dienen. Als Approximation reeller Zahlen soll der eingebaute Datentyp double dienen. Verwenden Sie einen geeigneten Container-Datentyp aus der STL.
	- (b) Implementieren Sie in Ihrer Klasse PolChain die Konstruktoren für die folgenden Fälle, jeweils mit geeigneten Parametern:
		- i. Der leere Polygonzug (enthält 0 Punkte)
		- ii. Einen gegebenen Wert der gleichen container-Datenstruktur, wie Sie sie auch in PolChain verwenden, von Punkten
	- (c) Implementieren Sie eine konstante Methode size in Ihrer Klasse PolChain, die die Anzahl von Punkten *n* des Polygonzugs als Rückgabewert liefert.
	- (d) Implementieren Sie eine konstante Methode length in Ihrer Klasse PolChain, die die Länge des Polygonzugs als Rückgabewert liefert.
	- (e) Überladen Sie den Zuweisungs-Additionsoperator für Objekte Ihrer Klasse PolChain semantisch sinnvoll.
	- (f) Implementieren Sie in Ihrer Klasse PolChain zusätzlich Konstruktoren für die folgenden Fälle, jeweils mit geeigneten Parametern:
		- i. Die Eckpunkte eines regelmäßigen  $n$ -Ecks, wobei die Eckpunkte jeweils auf dem Einheitskreis um den Nullpunkt liegen
		- ii. Die Eckpunkte eines regelmäßigen n-Ecks, wobei die Eckpunkte jeweils auf einem Kreis mit Radius  $r$  um den Nullpunkt liegen
		- iii. Die Punkte  $f(1), f(f(1)), \ldots, f^n(1)$  die entstehen durch 1, 2, . . . , *n*-facher Anwendung einer gegebenen Funktion  $f: \mathbb{C} \to \mathbb{C}$  auf 1.
	- (g) Erstellen Sie eine konstante Methode winding in Ihrer Klasse PolChain mit einem Parameter  $q \in \mathbb{C}$ und Rückgabetyp int. Es soll zurückgegeben werden:

$$
\frac{1}{2\pi i} \sum_{k=0}^{n-1} \ln \left( \frac{z_{k+1} - a}{z_k - a} \right) \qquad \text{wobei } z_n := z_0
$$

Werfen Sie eine exception falls  $q$  auf dem Polygonzug liegt. Hierfür können Sie prüfen ob die relative Abweichung zwischen der Summe der Abstände von q jeweils zu  $z_i$  und  $z_{i+1}$  und dem Abstand zwischen  $z_i$  und  $z_{i+1}$  selbst unterhalb von  $\varepsilon = 1 \cdot 10^{-6}$  liegt. Werfen Sie auch eine exception falls der Rückgabewert betragsmäßig um mehr als  $\varepsilon L$  von der nächsten<sup>[1](#page--1-5)</sup> reellen Zahl abweicht, mit  $\varepsilon = 1 \cdot 10^{-6}$ und L der Länge des Polygonzugs (Sie können die Methode length verwenden auch wenn Sie sie nicht implementiert haben).

- **2.** (26 Punkte) Nach Cayley und Dickson können Quartenionen  $q = a + bi + cj + dk$  dargestellt werden als Paar von komplexen Zahlen  $q = (a + bi) + (c + di)j = z + wi$ .
	- (a) Implementieren Sie eine Klasse Quaternion deren Objekte jeweils eine Quaternion in obiger Darstellung speichern können. Für die Darstellung einer komplexen Zahl sollen Sie hierbei den entsprechenden Datentyp aus der STL verwenden. Als Approximation reeller Zahlen soll der eingebaute Datentyp double dienen.
	- (b) Implementieren Sie in Ihrer Klasse Quaternion die folgenden zwei Konstruktoren:

<sup>1</sup>Sie können an dieser Stelle einfach auf die reelle Achse projezieren

- i. Einen Konstruktor der sich sowohl mit keinem, wie auch mit einem Argument vom Typ double aufrufen lässt. Für ein Argument mit Wert  $x$  soll die Quaternion  $x$  (reelle Zahl eingebettet in die Quartenionen) erzeugt werden, ohne Argument die Quaternion 0.
- ii. Einen Konstruktor mit vier Argumenten vom Typ double die  $a, b, c$  und  $d$  entsprechen, wie oben.
- (c) Überladen Sie die Ein- und Ausgabeoperatoren für Ströme geeignet, sodass Objekte Ihrer Klasse Quaternion in der Darstellung +a+bi+cj+dk eingelesen und ausgegeben werden können. Achten Sie darauf etwaige Fehler beim einlesen, durch eine Änderung am internen Zustand des Eingabestroms, geeignet zu kommunizieren.

*Hinweis.* Als Abtrennung zwischen den Komponenten kann direkt das jeweilige Vorzeichen der Komponenten  $a, b, c$  bzw.  $d$  fungieren.

(d) Überladen Sie den Multiplikationsoperator für Objekte Ihrer Klasse Quaternion als mit der Klasse befreundete Funktion. Für  $q_1 = z_1 + w_1$ **j** und  $q_2 = z_2 + w_2$ **j** gilt:

$$
q_1 \cdot q_2 = (z_1w_1 - z_2\overline{w_2}) + (z_1w_2 + z_2\overline{w_1})\mathbf{j}
$$

- (e) Überladen Sie den Additions-Zuweisungsoperator für Objekte Ihrer Klasse Quaternion als Methode der Klasse. Die Addition erfolgt Komponentenweise.
- (f) Implementieren Sie eine konstante Methode conj für Ihre Klasse Quaternion, die keine (expliziten) Parameter akzeptiert und die zu  $q$ , der Quaternion auf der die Methode aufgerufen wird,  $q^*$  =  $-\frac{1}{2}$ 2 ( + **ii** + **jj** + **kk**) die *konjugierte* Quaternion als Rückgabewert liefert. Verwenden Sie hierfür den Multiplikations- und Additions-Zuweisungsoperator für Quaternion, auch dann, wenn Sie ihn nicht implementiert haben.
- **3.** (12 Punkte) Welche Ausgabe produziert das folgende Programm?

*Hinweis.* Bei uint8\_t handelt es sich um einen vorzeichenlosen Ganzzahltyp mit genau 8 bit.

```
exm_eval.cpp
```

```
#include <cstdint>
#include <iostream>
using namespace std;
int f1(int& i, int j) { j += --i; return i++; }
uint8_t f2(int& i, int j) { i -= j; return i; }
int& f3(int& i, int& j) { j -= 3*i; return i; }
int f4(int i, int j) { double x = i / j; return x; }
void print(int i, int j, int k) {
   cout \langle \langle i \rangle i \langle i \rangle \langle i \rangle \langle i \rangle \langle i \rangle i \langle i \rangle i \langle i \rangle in \langle i \rangle is \langle i \rangle is \langle i \rangle is \langle i \rangle is \langle i \rangle is \langle i \rangle is \langle i \rangle is \langle i \rangle is \langle i \rangle is \langle i \rangle is \langle i \rangle is \langle i \rangle is \langle i \rangle is \langle i \rangle}
int main() {
   int i, j, k;
   i = 1; j = 2; k = f1(i, j); print(i, j, k);i = 1; j = 2; k = f2(i, j); print(i, j, k);i = 1; j = 2; k = f_3(i, j); print(i, j, k);i = 1; j = 2; k = f_4(i, j); print(i, j, k);}
```
4. (24 Punkte) Wir betrachten die Cayley-Dickson-Konstruktion für 2<sup>n</sup> dimensionale Algebren über R. Für  $a_0, b_0 \in \mathbb{R}$  bilden wir als Element der 2<sup>1</sup> dimensionalen Cayley-Dickson-Algebra das Tupel ( $a_0, b_0$ ). Mit

 $a_n, b_n$  Elemente der 2<sup>n</sup> dimensionalen Cayley-Dickson-Algebra bilden wir als Element der 2<sup>n+1</sup> dimensionalen Cayley-Dickson-Algebra das Tupel  $(a_n, b_n)$ . Im Folgenden identifizieren wir Elemente  $(x, y)$  der  $2^1$ dimensionalen Cayley-Dickson-Algebra mit komplexen Zehlen  $x + yi$ .

(a) Vereinbaren Sie ein Klassen-template CayleyDickson mit einem Templateparameter  $n$  vom Typ unsigned int. Objekte der Klasse CayleyDickson<n> sollen zwei Attribute vom Typ CayleyDickson<n - 1> enthalten.

Spezialisieren Sie ihr template für den Fall  $n = 1$  indem Sie ihre Klasse in diesem Fall von complex<double> ableiten.

*Hinweis.* Bei abgeleiteten Klassen wurden Sie angehalten den Destruktor speziell zu behandeln. Tun Sie dies sowohl für das template selbst, wie auch für seine Spezialisierung.

- (b) Implementieren Sie einen Konstruktor für ihr template CayleyDickson<n>, der null, einen oder zwei Parameter vom Typ CayleyDickson<n - 1> akzeptiert. Wird ein Argument nicht angegeben, soll der Standardkonstruktor verwendet werden um einen Wert zu erzeugen.
- (c) Implementieren Sie einen Konstruktor für Ihre Spezialisierung CayleyDickson<1> mit einem Parameter vom Typ complex<double> und einen weiteren Konstruktor mit null, einem oder zwei Parametern vom Typ double.
- (d) Implementieren Sie einen weiteren Konstruktor für CayleyDickson<n> mit einem Parameter vom Typ double.
- (e) Implementieren Sie eine konstante Methode real für CayleyDickson<n>. Es gilt Re  $((a_n, b_n))$  =  $Re(a_n)$ .
- (f) Überladen Sie den Ausgabeoperator für Werte vom Typ CayleyDickson<n> geeignet. Es genügt rekursiv die interne Struktur des Objektes auszugeben.
- (g) Überladen Sie die arithmetischen Operatoren für unäre Negation, Subtraktion und Addition für CayleyDickson<n> komponentenweise.
- (h) Wir bezeichnen den folgenden Ausdruck als *Konjugation* von  $(a_n, b_n)$ :

$$
(a_n, b_n)^* := (a_n^*, -b_n)
$$

Implementieren Sie eine mit CayleyDickson<n> befreundete Funkton conj die die Konjugation des gegebenen Parameters als Rückgabewert liefert.

(i) Es gilt für die Multiplikation:

$$
(a, b) \cdot (c, d) := (ac - d^*b, da + bc^*)
$$

Überladen Sie den Multiplikationsoperator für CayleyDickson<n> entsprechend.

(j) Wir definieren:

$$
||(a,b)|| := (a,b) \cdot (a,b)^*
$$

Implementieren Sie eine konstante Methode norm sowohl für CayleyDickson<n>, wie auch für CayleyDickson<1>, die die Norm des Objekts auf dem sie angewandt wurde als Rückgabewert liefert.

**5.** (8 Punkte) Implementieren Sie ein Hauptprogramm, das alle in einer Datei enthaltenen Zeichenketten von *druckbaren Nichtzwischenraum*-Zeichen der Länge vier oder länger auf separaten Zeilen ausgibt. Es soll jeweils nur die Gesamtzeichenkette ausgegeben werden, nicht einzelne Teilzeichenketten (insb. wird jedes Zeichen maximal so oft ausgegeben, wie es in der Eingabedatei vorkommt).

Der Name der einzulesenden Datei soll dem Programm über den ersten Kommandozeilenparameter übergeben werden.

Achten Sie auf zumindest rudimentäre Fehlerbehandlung.

*Hinweis.* Für die Bestimmung ob ein Zeichen vom Typ unsigned char druckbar ist, können Sie die Funktion bool isprint(unsigned char) als gegeben betrachten. Analog für die Zwischenraum-Eigenschaft bool isspace(unsigned char).